## $<<$ MATLAB R2008  $>$

<<MATLAB R2008

- 13 ISBN 9787122050236
- 10 ISBN 7122050238

出版时间:2009-4

页数:364

PDF

更多资源请访问:http://www.tushu007.com

# $<<$ MATLAB R2008

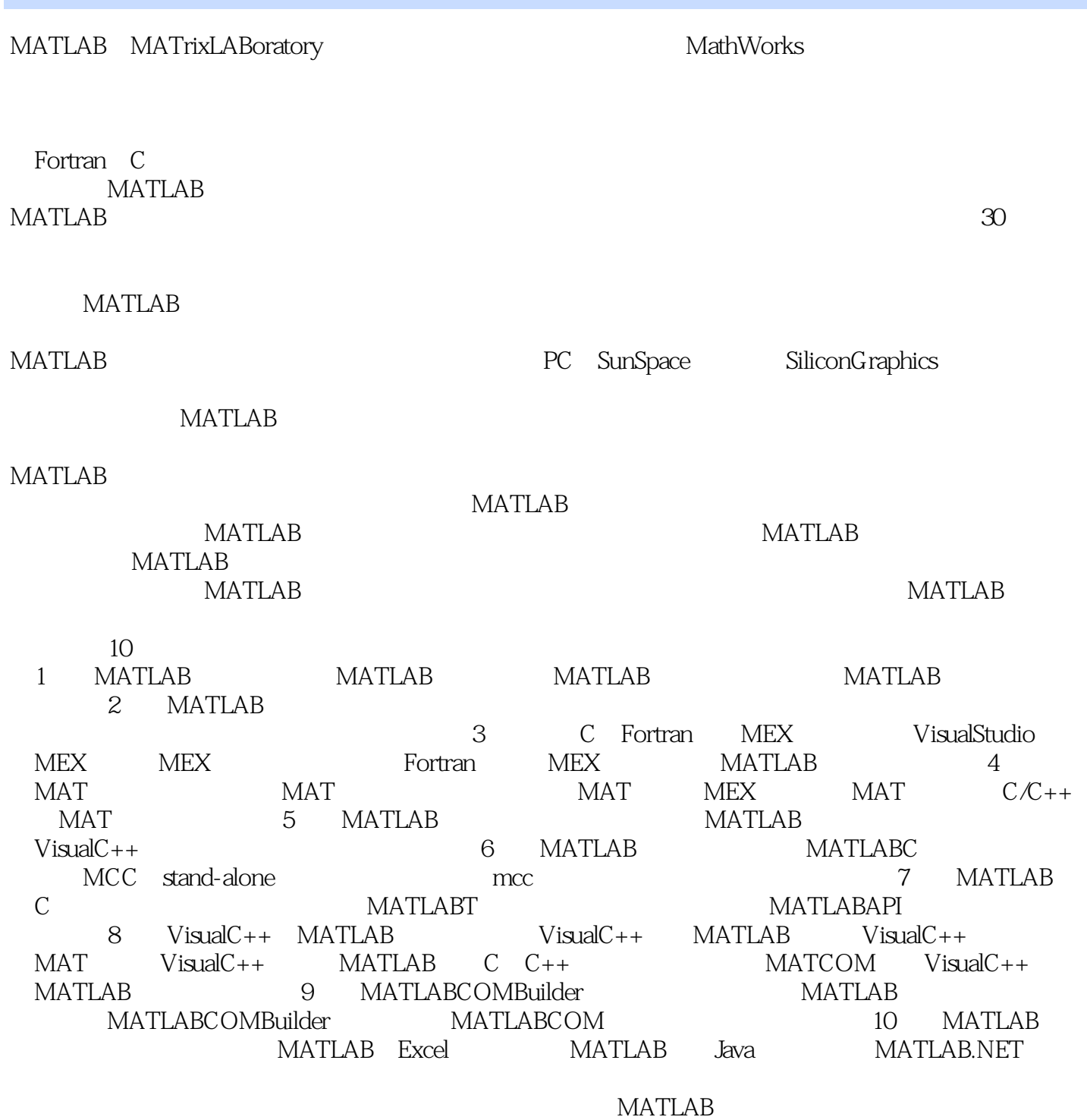

# $<<$ MATLAB R2008

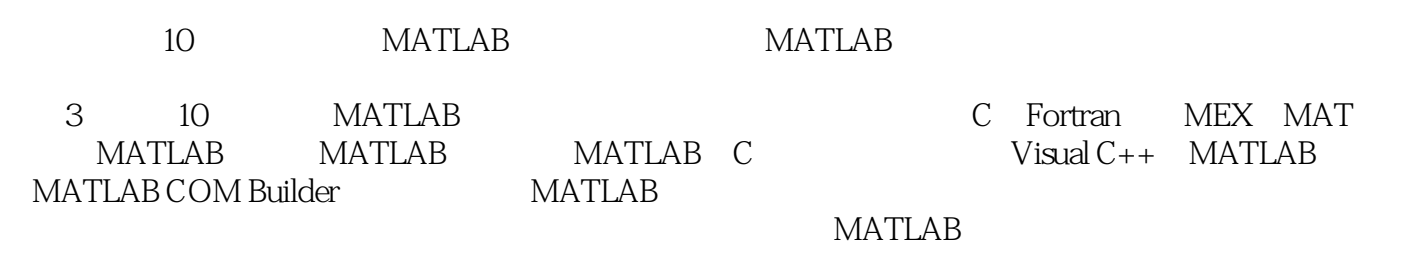

MATLAB

# $<<$ MATLAB R2008

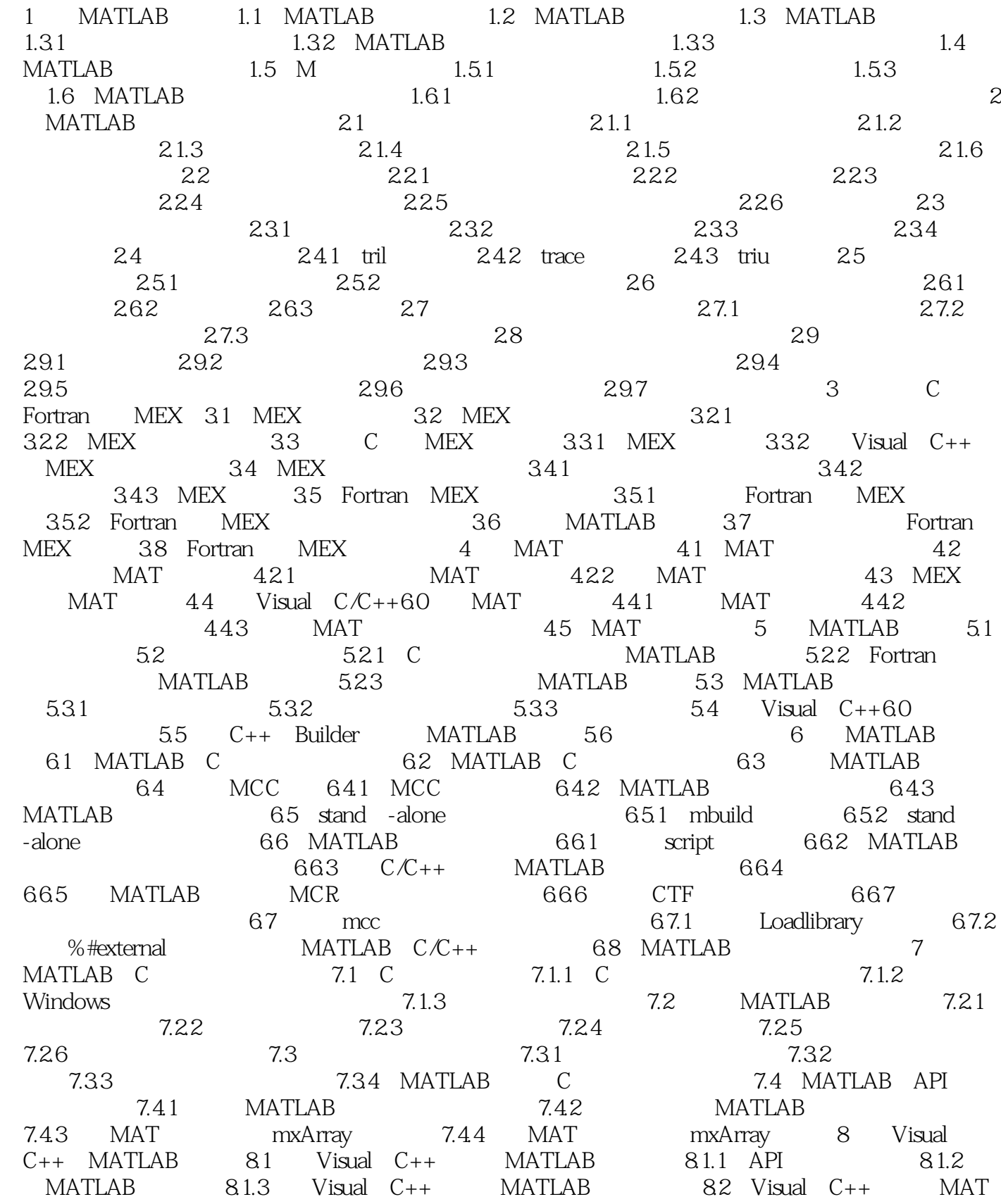

#### $<<$ MATLAB R2008

文件 8.3 Visual C++中使用MATLAB的C、C++数学函数库 8.4 基于MATCOM实现Visual C++ MATLAB 8.5 COM Visual C++ MATLAB 9 MATLAB COM Builder的编程实现 9.1 COM的基础 9.1.1 COM组件概述 9.1.2 COM组件开发的知识 9.2 MATLAB支持的组件自动化 9.2.1 在MATLAB下运行其它软件的组件 9.2.2 在其它程 序下运行MATLAB的组件 9.3 使用MATLAB COM Builder混合编程 9.3.1 全局变量和类属性 9.3.2 事件处理应用 9.3.3 参数传递和转换 9.4 MATLAB COM Builder工具库 9.4.1  $9.42$   $9.43$   $9.5$  MATLAB COM 9.5.1 MATLAB COM 9.5.2 VBA 9.5.3 FourierMain 9.5.4 9.5.5 10 MATLAB 10.1 MATLAB Excel 10.1.1 10.1.2 Excel link 10.1.3 10.2 MATLAB与Java接口编程 10.2.1 MATLAB的Java接口概述 10.2.2 Java语言简介 10.2.3 Java接口应用 10.2.4 应用举例 10.3 MATLAB.NET生成器 10.3.1 .NET生成器概述 10.32 NET 10.3.3 NET 10.3.4

# $<<$ MATLAB R2008

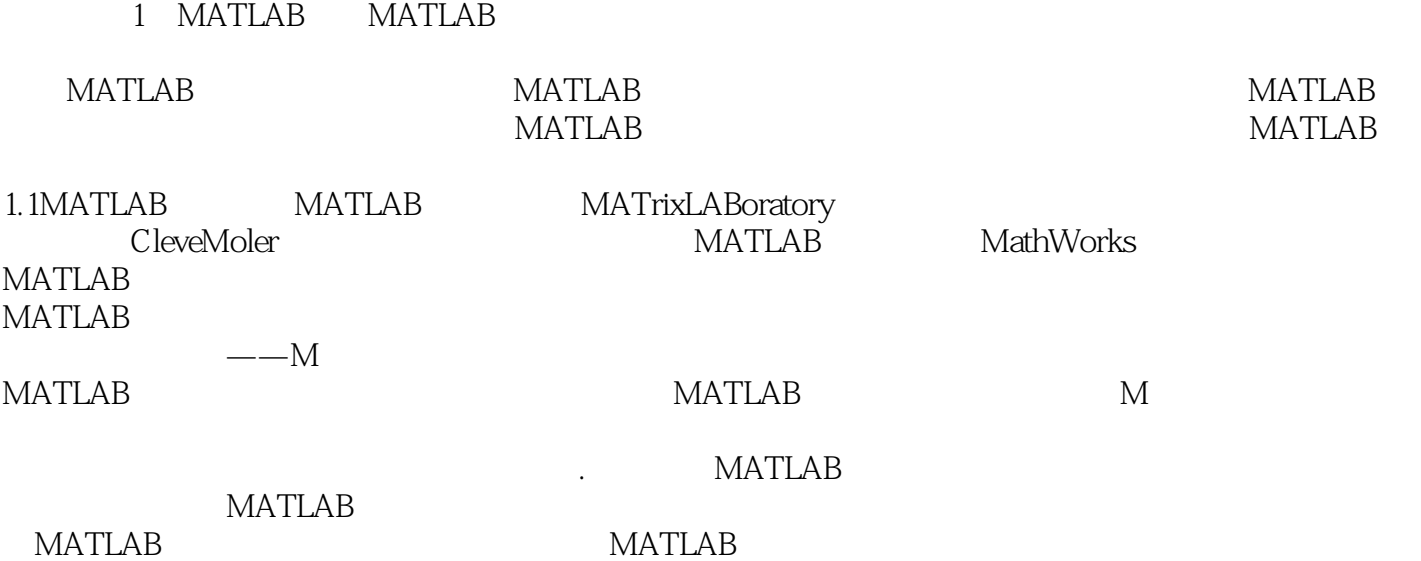

## $<<$ MATLAB R2008  $>$

MATLAB :MATLAB R2008

# $<<$ MATLAB R2008  $>$

本站所提供下载的PDF图书仅提供预览和简介,请支持正版图书。

更多资源请访问:http://www.tushu007.com